# **Boletim Técnico**

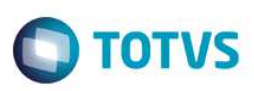

## **Importação da Movimentação Guias no Processamento de Contas**

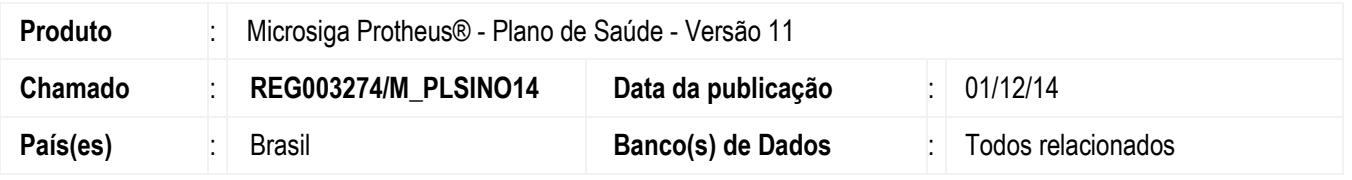

Implementada melhoria na rotina **Digitação de Contas** (PLSA498) com a criação da importação da **Movimentação de Conta Médica**.

Esta rotina disponibiliza a importação da movimentação de Guias no **Processamento de Contas.** 

### **Procedimento para Implementação**

O sistema é atualizado logo após a aplicação do pacote de atualizações (*Patch*) deste chamado.

### **Procedimento para Utilização**

- 1. No **Plano de Saúde** (SIGAPLS) acesse **Atualizações/Proc. Contas/Digitação Contas** (PLSA498).
- 2. Clique em **Ações Relacionadas/Importação** selecione a opção **Movimentação Contas.**
- 3. Uma tela será apresentada para que seja informado o arquivo .*TXT* (somente arquivo neste formato). Obs.: Arquivos no formato *EXCEL* deve ser convertido para o *CSV*(MS-DOS) e caso tenha na primeira linha o cabeçalho, esta linha deve ser retirada do arquivo convertido. (Arquivo .*TXT*).
- 4. Selecione o arquivo e clique em **Importar**.
- 5. Aguarde o final da importação e o processo estará concluído.

Na área de *LOG* será exibida a mensagem **Importação concluída com Sucesso.**

#### **Atenção:**

Caso exiba alguma mensagem de não-conformidade, ajuste o arquivo ou o *layout*.

A importação faz o cruzamento do conteúdo do arquivo .*TXT* com o campo do dicionário, caso exista alguma inconsistência, será exibida na área de *log* e deve ser tratada para a conclusão da importação.

Estas ocorrências podem ser tratadas de três formas.:

- Editando o layout MILE por meio das opções **Ambiente/Aceleradores/MILE /Layouts** (CFGA600)
- Ajustando o dicionário de dados. (validação de campo, When etc...)
- Ajustando o RDMAKE padrão **PLSRDMILE** disponibilizado no TDN pelo link: http://tdn.totvs.com/pages/viewpage.action?pageId=143655727. O fonte esta em anexos.

Fonte desenvolvido para padronização dos tratamentos da importação, nele foram disponibilizados algumas funções de tratamento.

SIGAPLS – Importação da Movimentação de Contas

Versão 4.0

.<br>ര

**apse** 

documento é de propriedade da TOTVS. Todos os direitos

reserval

 $\overline{\odot}$ 

Este documento é de propriedade da TOTVS. Todos os direitos reservados.

Este documento é de propriedade da TOTVS. Todos os direitos reservados

 $\bullet$ 

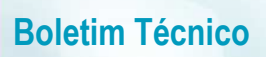

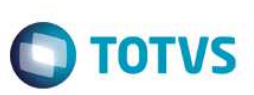

Opções de tratamento na operação de importação disponibilizado pelo MILE.:

- 1. Gravação: U\_PLMOVMI
- 2. Validação de dados (Operação): U\_PLMOVAO
- 3. Cada campo do *layout* também pode conter uma função de tratamento.

Em caso de dúvidas relacionadas ao MILE favor consultar o link.: **http://tdn.totvs.com/display/mp/MILE+Model+Integrator+Layout+Engine**

#### **Observações:**

- Por padrão não existe a necessidade de nenhuma alteração no *layout* ou **RDMAKE** padrão. A melhoria foi disponibilizada deste forma para que cada cliente possa ajustar a rotina a sua necessidade especifica.
- Arquivos no formato diferente do .*TXT* devem ser convertidos para o formato .*CSV* (ms-dos) com separador 'ponto e virgula'.

Caso haja qualquer alteração no separador o *layout* deve ser alterado.

#### **Informações Técnicas**

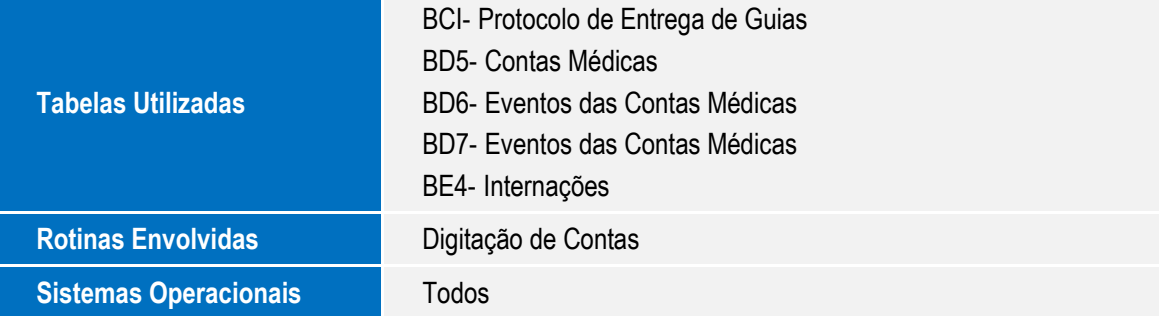

2